#### PB169 – Operační systémy a sítě

Zabezpečení počítačových sítí

Marek Kumpošt, Zdeněk Říha

# Zabezpečení sítě – úvod

- •Důvody pro zabezpečení (interní) sítě?
- • Nebezpečí ze strany veřejného Internetu
	- –– Spyware
	- Malware
	- –– BOTy
	- –Rootkity
	- –Viry
	- –– Exploity
	- –Skenování vnitřní sítě a hledání zranitelných míst
	- –– Spam
	- –…
- Ohrožení (vnitřní) sítě, pokud je např. možné připojovat soukromé stanice (typicky notebooky)

### Zabezpečení sítě – úvod

- • Zabezpečení se typicky realizuje na úrovni
	- Firewallů
	- Systémů pro detekci narušení (IDS)
	- Antivirových systémů
	- Antispamových ochran
	- Aktivního monitoringu sítě

#### Firewall

- Aktivní síťový prvek na rozhraní LAN / WAN
- Cílem je (aktivní) ochrana vnitřní sítě (LAN)
	- Definice pravidel pro komunikaci

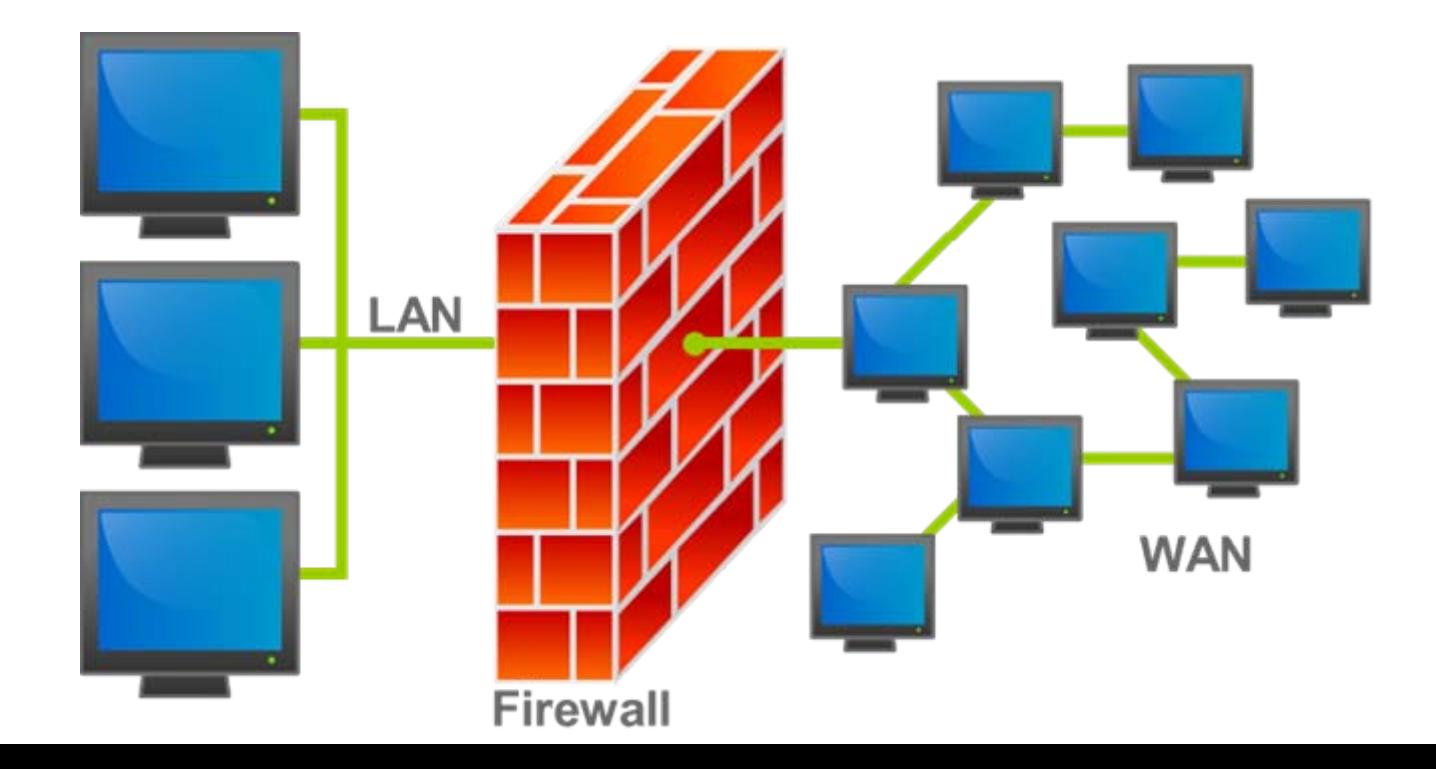

## Firewall

- Firewall je typicky v každé <sup>v</sup>ětší lokální síti
	- Koncový uživatel nemůže zasahovat do nastavení
- Uživatelé mohou provozovat firewall i lokálně na svém stroji
	- Využitelné zejména v případě přístupu do nedůvěryhodné sítě (free Wi-Fi apod.)
	- Uživatelé si sami definují bezpečnostní politiky
	- Různé (i free) produkty, integrace přímo v OS
- Běžná "home" síťová zařízení (Wi-Fi AP) poskytují funkcionalitu firewallu (je vhodné provést alespoň základní nastavení)

## Firewall

- • Firewally dělíme do několika kategorií
	- Paketový filtr
	- Stavový paketový filtr
	- Aplikační brána nebo proxy firewall
	- Pokročilé stavové filtry

- Pravidla a rozhodování se děje na úrovni IP adres a čísla portu
	- 3. a 4. vrstva ISO/OSI modelu
- Např.:
	- – příchozí provoz (TCP) na adresu 147.251.48.1 na portu 80 povolit
	- příchozí provoz (TCP) na adresu 147.251.48.1 na jiném portu zahodit
	- příchozí provoz (TCP) na adresu 147.251.48.1 na portu 21 zalogovat

- Výhodou je rychlé zpracování provozu Využití zejména ve vysokorychlostním prostředí
- Neumožňuje důkladnou analýzu procházejících dat (např. přenos FTP – obsah přenášených dat)
- Konfigurace v Linuxu primárně pomocí iptables – Existují i "klikatelné" moduly pro "snažší" nastavení Dělení provozu do řetězců INPUT, OUTPUT a
	- FORWARD a dále do tabulek

- Pakety lze nejen filtrovat, ale i modifikovat!
	- tzn. přepisovat IP adresy a čísla portů v IP hlavičkách jednotlivých paketů
- Pomocí packet filteru lze řešit dostupnost služeb za NATem
	- např. web server na adrese 192.168.0.1:80
	- iptables -A PREROUTING -t nat -i eth1 -p tcp --dport 8080 -j DNAT --to 192.168.0.200:80
	- iptables -A INPUT -p tcp -m state --state NEW --dport 8080 -i eth1 -j ACCEPT
	- –bude dostupný na IP adrese serveru na portu 8080

- • Nastavení paketového filtru:
	- Ve velkých sítích složité
	- I v malých sítích "relativně" složité  $\mathbb{\odot}$
- • Je potřeba nastavit i příjem odpovědních paketů a případně otevřít další potřebné porty (typicky FTP a port 20)
- Z důvodu složitosti nastavení <sup>m</sup>ůže vzniknout chyba – hrozba vniknutí do vnitřní sítě za firewallem

#### Paketový filtr – zpracování dat

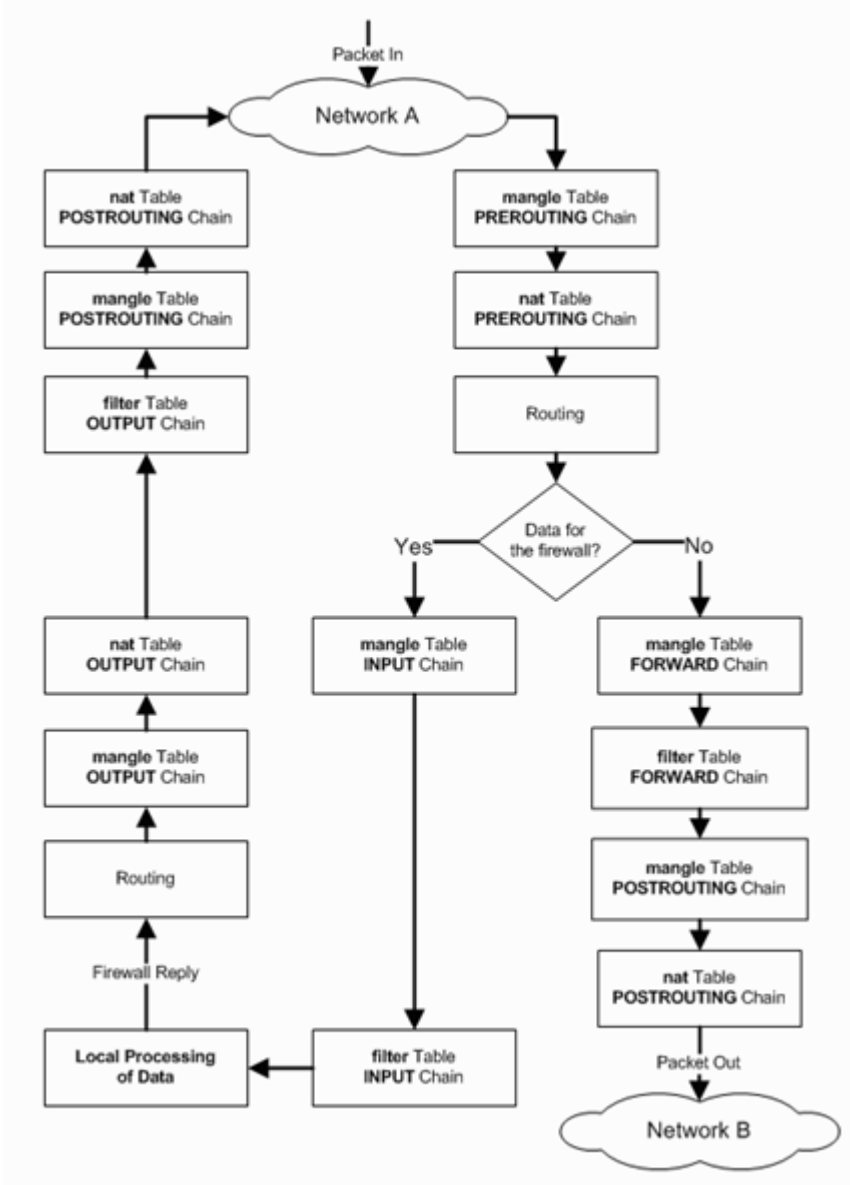

# Stavový filtr

- Funguje podobn ě jako paketový, ale:
	- udržuje si informace o povoleném spojení a toto využije p ři rozhodování, zda propustit pakety (pat ří k povolenému spojení? ano/ne)
	- nap ř. povolení FTP (pouze port 21, ale je pot řeba i 20 – ten otev ře stavový filtr automaticky)
- Výhody stavového filtru
	- vysoká rychlost zpracování paketů
	- jednodušší konfigurace než paketový filtr
	- slušná úrove ň zabezpe čení

### Aplikační brána

- • Kompletní oddělení sítí, mezi kterými jsou umístěny
- • Požadavky klientů zpracuje brána a klientovi předá pouze výsledek
- •Musí umět zpracovat řadu protokolů
- •Vysoká náročnost na použitý HW

# Pokročilé stavové filtry

- Fungují principielně stejně jako stavové filtry
- Navíc umožňují detailní analýzu přenášených dat a následné rozhodování
	- např. špatné hlavičky emailu
	- pokus o tunelování jiného typu provozu na portu, který je určený standardně např. pro WWW
	- heuristické analýzy s cílem identifikovat nebezpečný kód (funkcionalita podobná antiviru)
- Poskytují vysokou úroveň zabezpečení, ale jsou již velmi komplexní (např. Kernun od společnosti TNS)

# Lokální firewall

- Firewall nainstalovaný přímo v počítači uživatele nebo integrovaný v OS
	- –Windows 2000 a vyšší
	- iptables v Linuxu
- Vhodné v situacích, kdy se s počítačem budeme připojovat do "nedůvěryhodné" sítě (zákaz všech příchozích spojení)
- Existuje řada produktů třetích stran (placené i free)
	- –Comodo, Zone Alarm, …

# Lokální firewall ve Windows

- Windows 2000 a XP
	- Obsahují integrovaný firewall
	- Umožňuje filtrování/blokování příchozích spojení
		- i na úrovni jednotlivých aplikací/programů
	- Neumožňuje filtrování odchozích spojení!!!
		- komunikace infikovaného počítače ve vnitřní síti
- Windows 7

Umožňuje filtrování obou směrů

#### Lokální firewall – Windows 7 $= 0$

Windows Firewall with Advanced Security

#### File Action View Help **2**  $\triangle$ l 51 Windows Firewall with Advanced Security on Local Computer Windows Firewall with Advance **Actions EX** Inbound Rules Windows Firewall with Advanced Security on Local...  $\triangle$  $\blacktriangle$ Outbound Rules Windows Firewall with Advanced Security provides network security for Windows computers. Import Policy... Connection Security Rules Monitoring Export Policy... Overview Restore Default Policy **Domain Profile** Diagnose / Repair Windows Firewall is on. View Þ no Inbound connections that do not match a rule are blocked.  $\mathbf{G}$ Refresh Outbound connections that do not match a rule are allowed. F Properties **Private Profile**  $\overline{R}$ Help Windows Firewall is on. Inbound connections that do not match a rule are blocked. Co. Dutbound connections that do not match a rule are allowed. **Public Profile is Active** Windows Firewall is on. **N** Inbound connections that do not match a rule are blocked. Outbound connections that do not match a rule are allowed. Vindows Firewall Properties **Getting Started** Authenticate communications between computers Create connection security rules to specify how and when connections between computers are authentic protected by using Internet Protocol security (IPsec). **Connection Security Rules** View and create firewall rules Create firewall rules to allow or block connections to specified programs or ports. You can also allow a coit is authenticated, or if it comes from an authorized user, group, or computer. By default, inbound connect blocked unless they match a rule that allows them, and outbound connections are allowed unless they m blocks them. m. m  $\blacktriangleright$

#### Lokální firewall – Windows 7

To add, change,

**Name** 

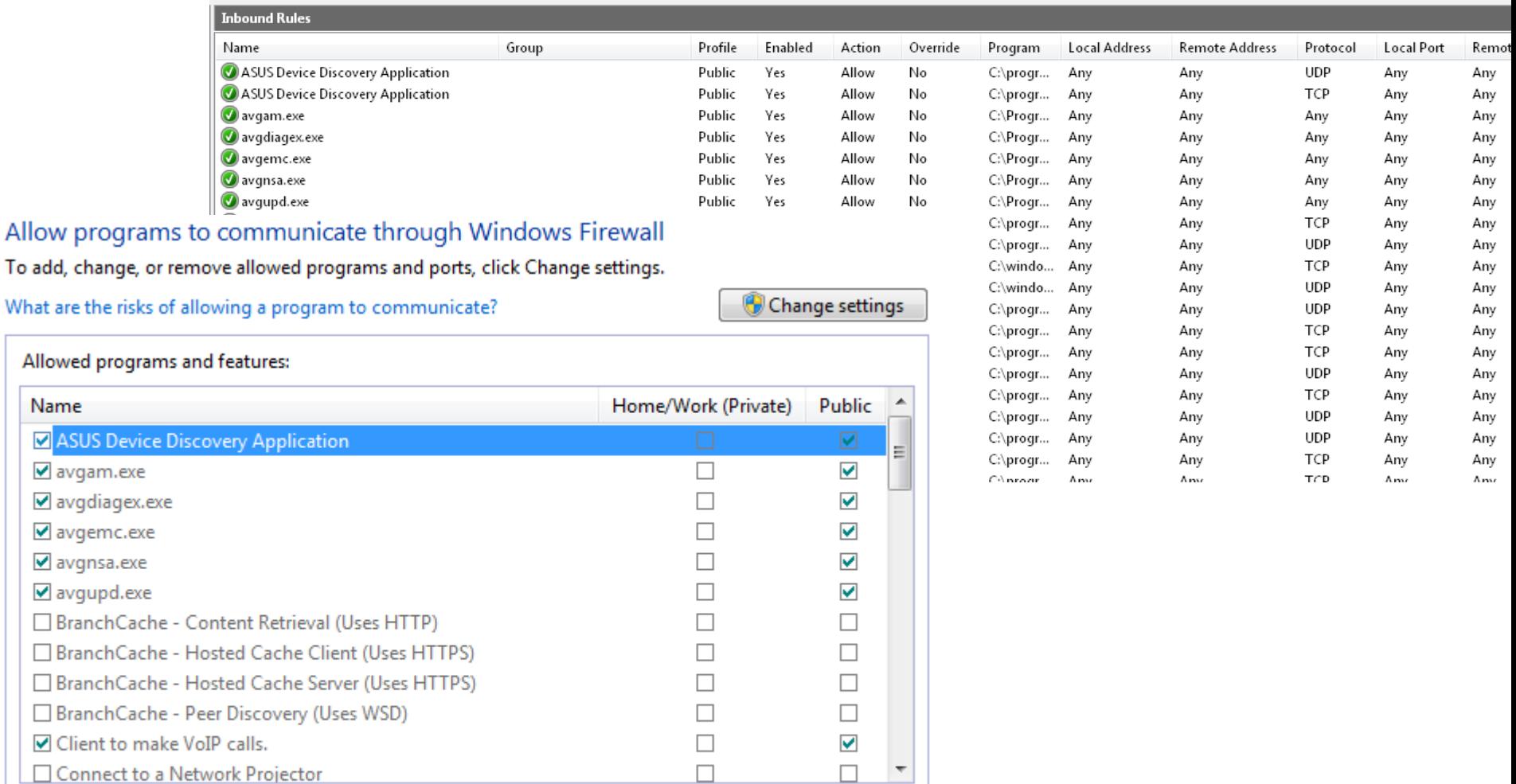

Allow another program...

Remove

Details...

# IDS

- Aktivní monitorování sítě a report podezřelé komunikace, událostí nebo porušení bezpečnostní politiky
	- Aktivní reakce na vzniklou událost (např. aktivní rekonfigurace firewallu)
	- Akce k předcházení bezpečnostních incidentů intrusion prevention
- Typy IDS:
	- Network-based úroveň počítačové sítě
		- Monitorování připojených síťových zařízení
	- Host-based úrověň koncového zařízení (PC)
		- Analýza systémových volání, aplikačních logů, modifikací filesystemu, apod.
- Příklad konkrétního network-based IDS SNORT

# IDS – detekční techniky

- Detekce anomálií
	- Definice "normálního" provozu v síti
	- Report v okamžiku, kdy dojde k odchylce od normálního provozu – např. skenování portů serveru
- Detekce na základě singatur
	- Známý útok má určitou "signaturu" průběh
	- Na základě detekce "průběhu" lze odhalit počátek útoku

# DMZ

 Umístění serverů, které mají  $\bullet$ Internet Router být přístupné jak z vnitřní, tak z vnější sítě **DMZ**  Úroveň přístupu je různá (z •vnitřní sítě typicky větší) Firewall **DNS**  Vnitřní síť nemá být přístupná <sup>z</sup> **FTP WWW**  $\bullet$ **MAILER** vnější sítě

Vnitřní LAN

## VPN, IPSec

- Ochrana vnit řní sít ě tím, že p řístup je povolen pouze z interních IP adres
- Jak řešit v p řípad ě, že je koncové za řízení mimo tento rozsah?
- Zabezpe čený šifrovaný tunel na firemní VPN server
	- P řenášená data jsou šifrovaná až na úrove ň vnit řní sítě
	- IP adresa klienta je z rozsahu vnitřní sítě tzn. máme p řístup k (jinak z venku nedostupných) vnit řní síti